acadén direction des services départementaux de l'éducation nationale Sarthe

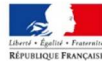

**Division du Premier Degré D1D** 

> **Gestion collective des enseignants du premier degré public**

**Elodie VAVASSEUR Chef de division** 

Dossier suivi par : Laureen THOMAS 0243.615.828 Nathalie POIRAUD 0243.615.829 ce.72gestion-collective@ac-nantes.fr

> **19 boulevard Paixhans CS 50042 72071 LEMANS Cedex 9**

Le Mans, le 8 avril 2019.

L'Inspectrice d'Académie, Directrice Académique des Services de l'Éducation Nationale

à

Mesdames et Messieurs les professeurs des écoles du 1er degré public

s/c de Mesdames et Messieurs les Inspecteurs de l'Éducation nationale chargés de circonscription, Mesdames et Messieurs les Directeurs adjoints de SEGPA, Monsieur le Directeur de l'EREA.

## **Objet : Accès à la hors classe des professeurs des écoles – année 2019**

**Réf.** : Note de service ministérielle n°2019-026 du 18 mars 2019 - Avancement à la hors classe des professeurs des écoles au titre de l'année 2019

La présente circulaire a pour objet de préciser certaines dispositions de la note de service ministérielle notamment en termes de calendrier.

Cette campagne de promotion s'inscrit dans le cadre de la modernisation des parcours professionnels, des carrières et des rémunérations qui s'est traduite notamment par une modification des conditions d'accès à la hors classe.

La carrière des agents a désormais vocation à se dérouler sur au moins deux grades, à un rythme plus ou moins rapide sauf dans des cas exceptionnels.

## **I. Conditions requises et constitution des dossiers**

Peuvent accéder à la hors classe de leur corps, les agents comptant au **31 août 2019 au moins deux ans d'ancienneté dans le 9ème échelon de la classe normale**, y compris ceux qui sont stagiaires dans d'autres corps.

Les personnels doivent être en position d'activité, dans le premier degré ou dans l'enseignement supérieur, mis à disposition d'une autre administration ou d'un organisme ou en position de détachement.

Les enseignants en congé parental à la date d'observation ne sont pas promouvables.

Il est rappelé que les agents en situation particulière (congé de longue maladie, en poste adapté de courte durée etc.) qui remplissent les conditions sont promouvables et doivent être examinés au même titre que les autres personnels.

Les professeurs des écoles détachés dans le corps des psychologues de l'éducation nationale sont promouvables tant dans leur corps d'origine que dans leur corps d'accueil. Leur situation doit être examinée dans chacun des deux corps.

Les candidats n'ont pas à faire acte de candidature. Tous les agents promouvables sont informés individuellement qu'ils remplissent les conditions statutaires par message électronique via i-Prof, lequel précisera les modalités de la procédure.

L'application i-Prof permet à chaque agent d'accéder à son dossier d'avancement de grade qui reprend les principaux éléments de sa situation administrative et professionnelle et offre une interface entre les personnels et l'administration en permettant la consultation, la mise à jour et le traitement des informations relatives à la situation de l'agent.

L'attention des personnels doit donc être appelée sur la **nécessité d'actualiser et d'enrichir les données figurant dans leur dossier en saisissant dans le menu « Votre CV »**, les différentes données qualitatives les concernant. En cas d'informations erronées, il appartient à l'enseignant de les signaler au gestionnaire départemental dans les délais utiles afin qu'elles soient corrigées.

## **II. Calendrier prévisionnel**

- **12 avril 2019 :** envoi d'un message dans les boîtes i-prof des enseignants les informant du calendrier de la campagne
- **12 au 18 avril 2019** : mise à jour du CV sur I-PROF
- **23 avril au 10 mai 2019** : avis des IEN
- **13 au 29 mai 2019** : avis IA-DASEN
- **13 juin 2019** : CAPD

Les résultats sont consultables, une fois le tableau d'avancement arrêté, par tous les promouvables via I-PROF/services/TA Hors Classe/Consulter les résultats.

Les enseignants promus en seront, en outre, informés via I-PROF une fois le tableau d'avancement arrêté.

> L'Inspectrice d'Académie, Directrice Académique des Services de l'Education Nationale,

> > Patricia GALEAZZI

## **Accès à SIAP I-PROF**

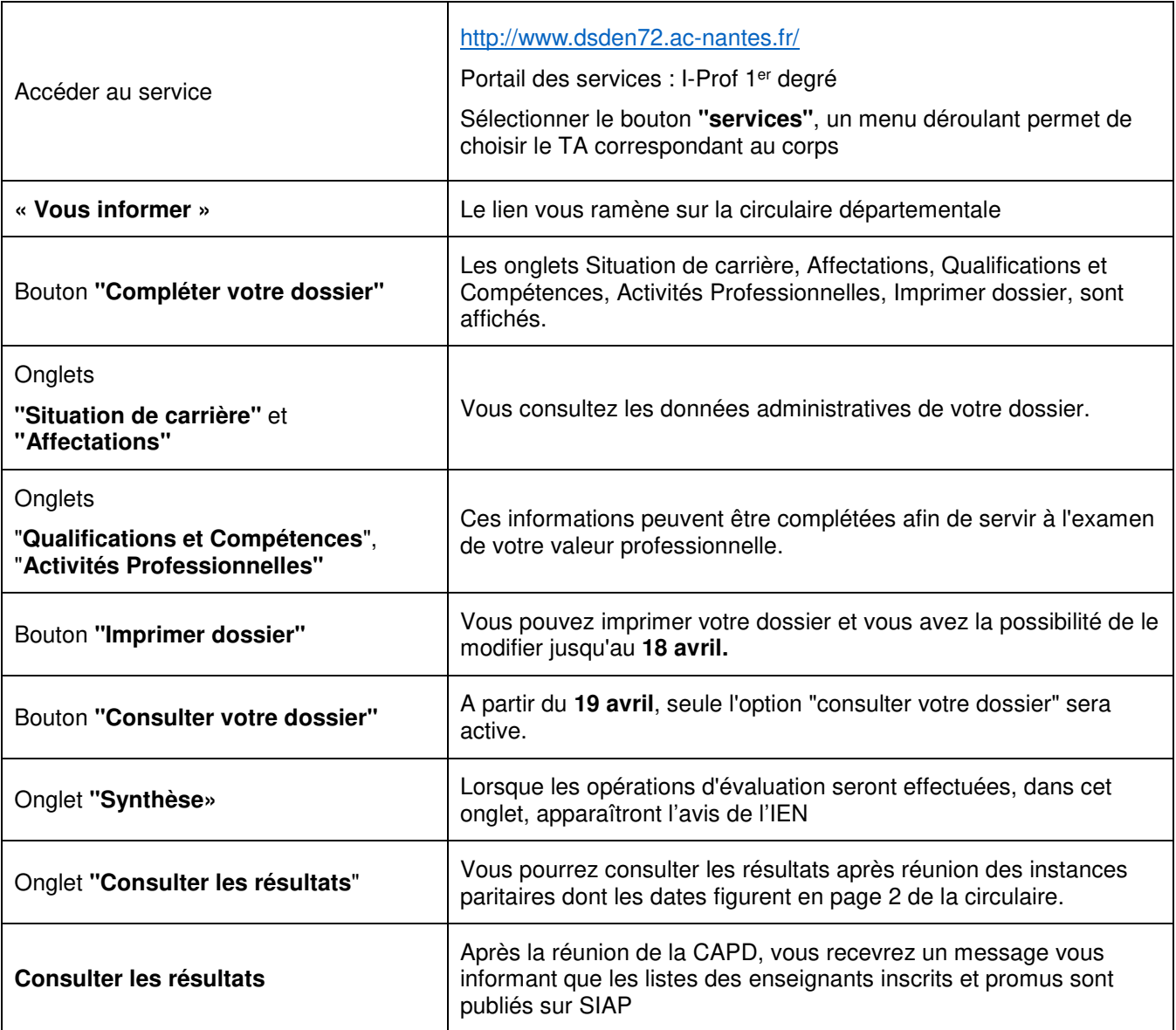